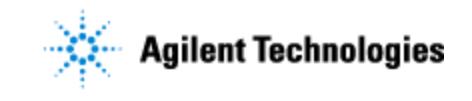

Thank you for purchasing Agilent MassHunter Mass Profiler Professional software. To get you started and to assure a successful and timely installation of your Agilent **software**, please refer to this specification or set of requirements.

Correct site preparation is the key first step in ensuring that your software system operates reliably over an extended lifetime. This document is an **information guide and checklist** prepared for you that outlines the computer and internet requirements for the installation of MassHunter Mass Profiler Professional and supporting MassHunter software.

Note: Agilent MassHunter Mass Profiler Professional software suite is **not** supported on Mac or Linux machines/systems.

# **Customer Responsibilities**

#### **Make sure your site meets the following prior specifications before the installation date. For details, see specific sections within this checklist, including:**

- $\Box$  The computing environment and the necessary space is made available
- $\Box$  The number & location of electrical outlets for your computer systems and peripherals are planned
- $\Box$  That your site meets the software, hardware and networking specifications below
- $\Box$  Locate your sales order information, software authorization codes and/or software licenses/certificates
- $\Box$  The necessary software media, disks etc are available including upgrade/update disks
- $\Box$  That a suitable backup solution is identified for your software
- $\Box$  Availability of a system/network administrator as needed to connect to your intranet
- Please consult Other Requirements section below for other product-specific information.

**If Agilent is delivering installation and familiarization services, users of the software should be present throughout these services; otherwise, they will miss important operational information.**

# **Important Customer Information**

- 1. If you have questions or problems in providing anything described as a Customer Responsibility above, please contact your local Agilent or partner support/service organization for assistance prior to delivery. In addition, Agilent and/or its partners reserve the right to reschedule the installation dependent upon the readiness of your laboratory.
- 2. Should your site not be ready for whatever reasons, please contact Agilent as soon as possible to re-arrange any services that have been purchased.
- 3. Other optional services such as additional training, and consultation for user-specific applications may also be provided at the time of installation when ordered with the system, but should be contracted separately.

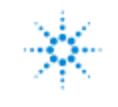

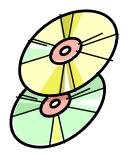

### **Software Specifications for Workstations, Clients, and Servers**

#### **Special Notes**

- 1. This section applies to MassHunter Mass Profiler Professional or its options (Pathway Architect and Sample Class Predictor).
- 2. The Agilent MassHunter Mass Profiler Professional software suite is **not** supported on Mac or Linux machines/systems.
- 3. The only operating system supported by Agilent for MassHunter Software and Mass Profiler Professional is Windows 7 Professional SP1 64-Bit.
- 4. The only supported language for Agilent MassHunter Software including Mass Profiler Professional is English.

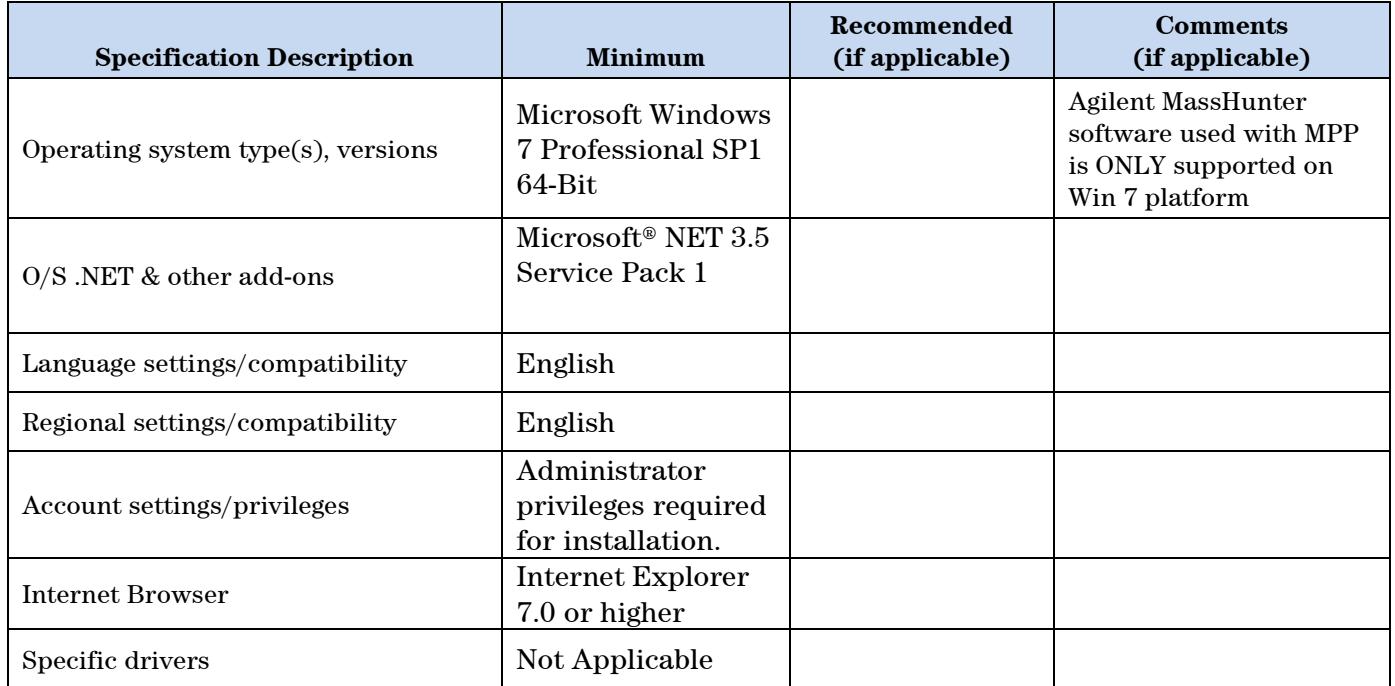

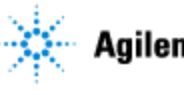

# **Agilent Technologies**

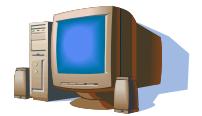

## **Computer Hardware Specifications for Workstations, Clients, and Servers**

#### **Special Notes**

1. This section **does** apply to MassHunter Mass Profiler Professional, Pathway Architect, Sample Class Predictor and the supplemental tool MassHunter Profinder:

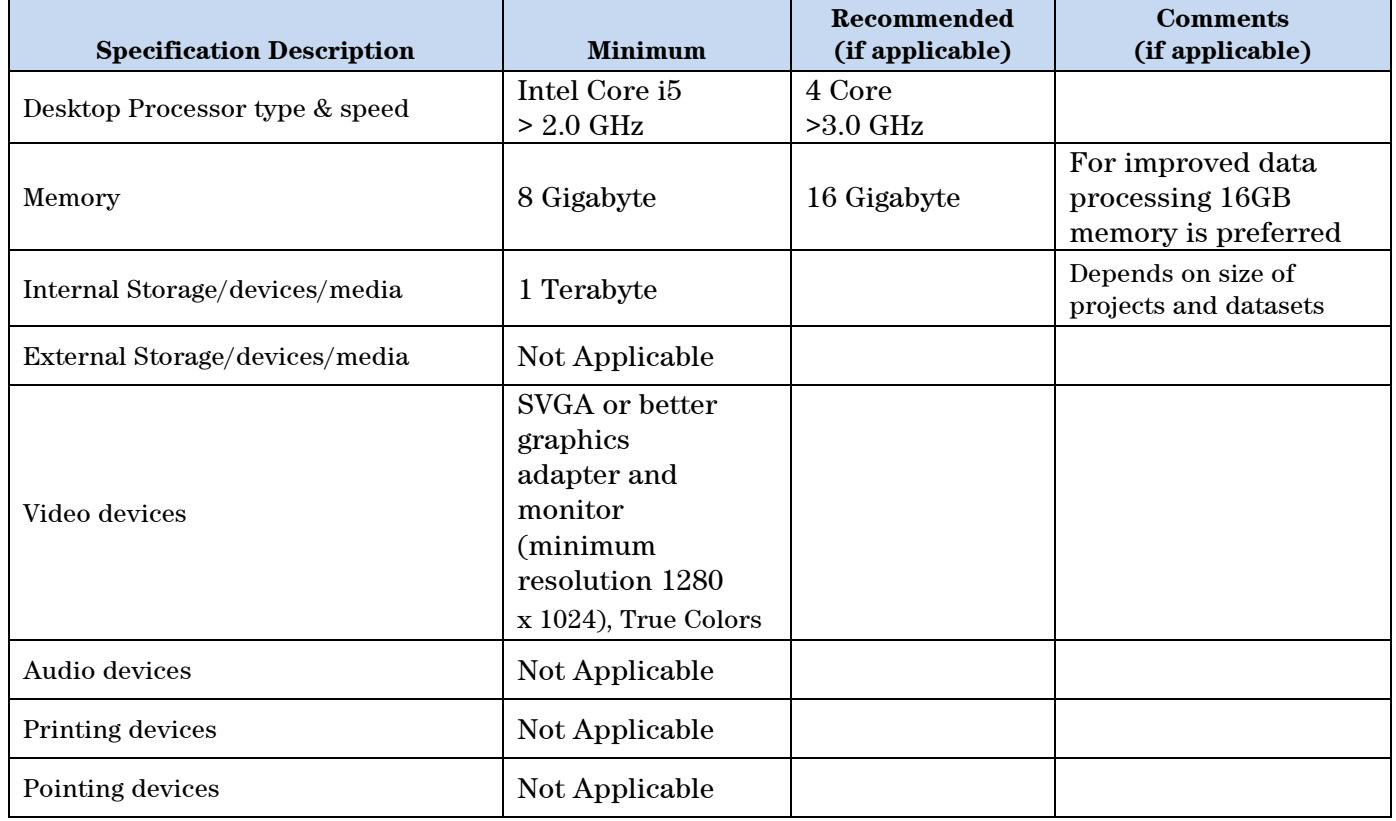

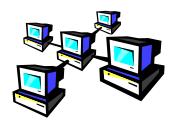

### **Networking Specifications**

#### **Special Notes**

1. Author to add special considerations or notes.

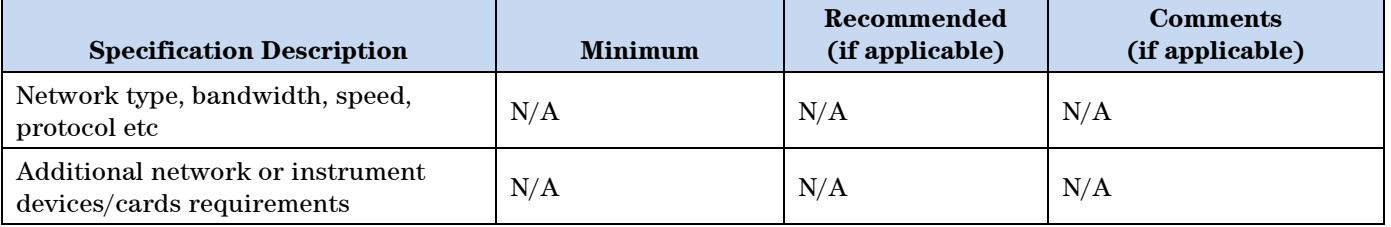

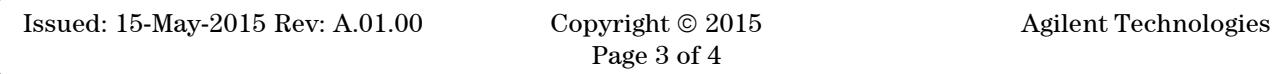

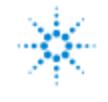

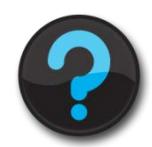

#### **Other Requirements**

Author to add other guidance, notes and/or diagrams that are needed by the customer which have not been mentioned above such as:

- 1. Important web links Microsoft Hardware Compatibility Lists <https://www.microsoft.com/hardware/en-us/support/compatibility>
- 2. Links to specific O/S fixes, updates needed <http://support.microsoft.com/>

# **Important Customer Web Links**

- $\Box$  For additional information about our solutions, please visit our web site at <http://www.chem.agilent.com/en-US/Pages/HomePage.aspx>
- $\Box$  Need to get information on your product? Literature Library - <http://www.agilent.com/chem/library>
- □ Need to know more? Customer Education – <http://www.agilent.com/chem/education>
- $\Box$  Need technical support, FAQs? <http://www.agilent.com/chem/techsupp>
- $\Box$  Need supplies? <http://www.agilent.com/chem/supplies>

Document part number: G3835-90002